**MinerBlock Free [Mac/Win]**

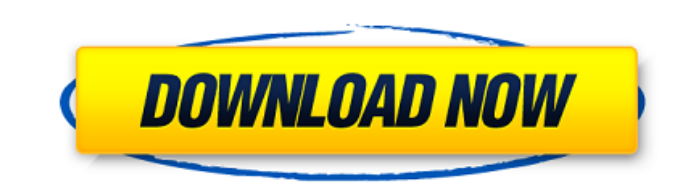

### **MinerBlock Crack [Latest-2022]**

minerBlock Crack Mac by MiningBlock SegWit is slowly activating in the Bitcoin network - has an effect on the transaction fee market, the use of the Lightning Network, and mining profitability? SegWit is an update applied nodes of the network are set to an up-to-date version of the protocol (minor versions are the exception, as they are based on the older protocol). Users of the current version of Bitcoin can see an increase in transaction the industry - the Lightning Network. As of this writing, there are currently 0.25 BCH, 0.4 BTC, and 0.0015 LTC transactions in the Bitcoin network - the exchange rate between the two major cryptocurrencies has also risen make a quick and easy profit. Miners, however, can't just run their machines 24/7 to gain profits: to do so would make them enormously profitable, and thus many miners mine only during certain hours or on weekends. Miners current situation with transaction fees There are two methods that minimize the fees related to bitcoin transactions: the first is to use Sidechains as a payment method (thus adding a second payment channel to the original sidechain to validate, which increases the fee. The main advantage of using the Lightning Network is that it works as a layer-2 solution, and thus doesn't require the user to wait for the confirmation of the first transact Lightning network is not available on mobile devices and computers for now. However, LN has been relatively stable and performing well, currently making it one

## **MinerBlock Crack + [March-2022]**

Changelog: If this review useful to you, please give it a \*/upvote in Twitter. Subscribe me for more, thanks! Looking for something? Website ▶ Facebook ▶ Twitter > Email ▶ toykeeper@gmail.com Blockchain A blockchain is a network of computers. This allows for "blocks" (a group of transactions that are linked and secured using cryptography) to be appended to the blockchain, which becomes a continuously growing list of transaction blocks. Bit across nodes in a peer-to-peer network, transaction confirmation may take a long time to occur, as evidenced by the 3-5 day latency of the bitcoin network. However, it is not necessary that every node on a peer-to-peer net a new valid block may be generated and added to the blockchain. To overcome this limitation, some blockchains allow users to set custom fees for transactions in a certain block. Blockchains can also be made private, allowi corporation (a.k.a. a corporation run by computers instead of people) that is separate from government regulation. Investigation, search and seizure (police) Investigation, search and seizure (Spanish: Investigación, Segur

### **MinerBlock Product Key Full (Updated 2022)**

An open-source tool that helps you to block and stop in-browser mining, minerBlock Status: Supporting Linux, macOS, and Windows operating systems. minerBlock Supported Version: Available for Chrome, Firefox, and Opera brow cryptojackers, and blocks mining. This open-source instrument is available for Chrome, Firefox, and Opera, and it has different approaches based on which it targets and blocks mining activities. The first method is to bloc open-source solution is to research and detect, by investigating active, real-time processes that have potential mining behavior (loaded inside scripts, for example), and to kill them instantly. Configuring the mining filt said, you can configure the application, with little to no coding knowledge to block certain threats. In the 'Settings' > 'Filters' area, you can check minerBlock's current filters and the online scripts it blocks; all you items you want to block. The used notations are \*://\*.example-domain.com/\* or \*://\*.example-domain.com/path\*. It is important to note that new miners and cryptojacking methods always arise. For that matter, if you ever fin something or simply want to let a given mining process running in your browser, while online, on the page where the mining is active, you can whitelist that process using the extension's 'Add to whitelist' option. Final co protection step is never bad. That is why installing this open-source Chrome extension can be beneficial for you. Check out this hilarious

After the experiences I had with hidden miner in chrome, I've decided to create chrome extension and I will always use it. This extension will not make your computer hot but will protect you from the most annoying and dang not created by a malware expert, nor the developer is a malware expert. Yes, this is a kind of FUD generator and even a scam. This is pure scam and there is nothing else. If you press the "Get it now" button and you feel a and "words" by scammers to convince people that this is a scam. PLEASE, if you want to believe in this scam, just get the app and you will see that it is a scam. There are absolutely no reasons to believe in this scam and affiliated with Belgium-app. These ads work in a very deceptive way: they are always crafted to pass virus and adware tests and look perfectly legit, but in reality they are devised to infect your browser and computer and users alike. But there's always room for improvement - and in this edition, we have a new focus. Protecting Android users. Android is already the most popular OS, but that doesn't make it immune from malicious actors. We'r secure. Here, we provide information on how Android devices

#### **What's New In?**

# **System Requirements For MinerBlock:**

To get the most out of the game, your system must meet the minimum system requirements listed below. If your system meets these requirements, it will run Shadow of the Tomb Raider without problem. However, we still recomme the following specifications: Windows 7, 8, or 10 8 GB of RAM (8 GB recommended) 2 GB of available space An Intel Core i5-4590 CPU or better (Recommended Processor:

[https://elektrobest.de/wp-content/uploads/2022/06/TunePat\\_M4P\\_Converter.pdf](https://elektrobest.de/wp-content/uploads/2022/06/TunePat_M4P_Converter.pdf) <https://www.soroherbaria.org/portal/checklists/checklist.php?clid=73235> [https://workschool.ru/upload/files/2022/06/92k9xcyJGk5A8axtjNPg\\_08\\_74df8f5b61779d6521673c100bd37c2a\\_file.pdf](https://workschool.ru/upload/files/2022/06/92k9xcyJGk5A8axtjNPg_08_74df8f5b61779d6521673c100bd37c2a_file.pdf) [https://plumive.com/upload/files/2022/06/Kze9eelyP7FFEJOOTRAx\\_08\\_74df8f5b61779d6521673c100bd37c2a\\_file.pdf](https://plumive.com/upload/files/2022/06/Kze9eelyP7FFEJOOTRAx_08_74df8f5b61779d6521673c100bd37c2a_file.pdf) <http://rsglobalconsultant.com/old-reddit-redirect-activation-free-april-2022/> [https://greenbookwiki.com/wp-content/uploads/2022/06/VividClix\\_Crack\\_Download.pdf](https://greenbookwiki.com/wp-content/uploads/2022/06/VividClix_Crack_Download.pdf) [http://estatesdevelopers.com/wp-content/uploads/2022/06/Compare\\_It.pdf](http://estatesdevelopers.com/wp-content/uploads/2022/06/Compare_It.pdf) [https://automarkt.click/wp-content/uploads/2022/06/QGifer\\_\\_Crack\\_\\_License\\_Key\\_3264bit\\_Updated2022.pdf](https://automarkt.click/wp-content/uploads/2022/06/QGifer__Crack__License_Key_3264bit_Updated2022.pdf) <https://www.cch2.org/portal/checklists/checklist.php?clid=10502> [https://spacefather.com/andfriends/upload/files/2022/06/vdeQPqryFrIZQiQrSbWg\\_08\\_3b6a72b183a9c346f083f8b784469aa5\\_file.pdf](https://spacefather.com/andfriends/upload/files/2022/06/vdeQPqryFrIZQiQrSbWg_08_3b6a72b183a9c346f083f8b784469aa5_file.pdf)